<<OpenGL >>

- 13 ISBN 9787115274564
- 10 ISBN 7115274568

出版时间:2012-5

作者:Richard S. Wright,Nicholas Haemel,Graham Sellers,Benjamin Lipchak

, tushu007.com

页数:698

字数:1259000

 $\mathcal{A}$ 

PDF

http://www.tushu007.com

### $,$  tushu007.com

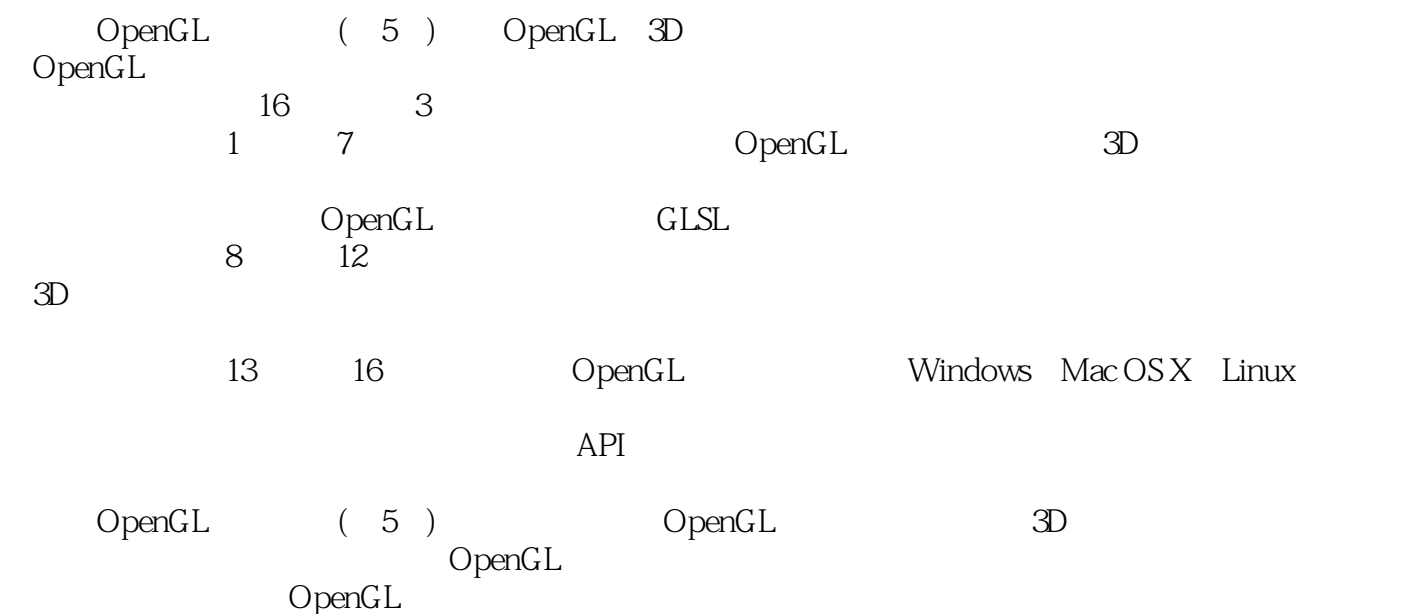

### , tushu007.com <<OpenGL >> Richard S. Wright, Jr. Software Bisque  $\Box$ OpenGL ARB 3D OpenGL Nicholas Haemel ATI AMD 8 3D OpenGL 30 31 32 33 Graham Sellers是AMD的OpenGL小组的一位管理者,领导着一个OpenGL软件开发团队,致力于开 AMD OpenGL ARB AMD OpenGL 32 33 40 Benjamin Lipchak iPhone iPod touch OpenGL ES AMD OpenGL ES Khronos OpenGL OpenGL SDK OpenGL Pipeline

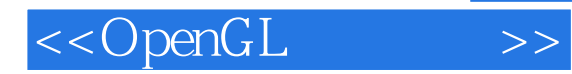

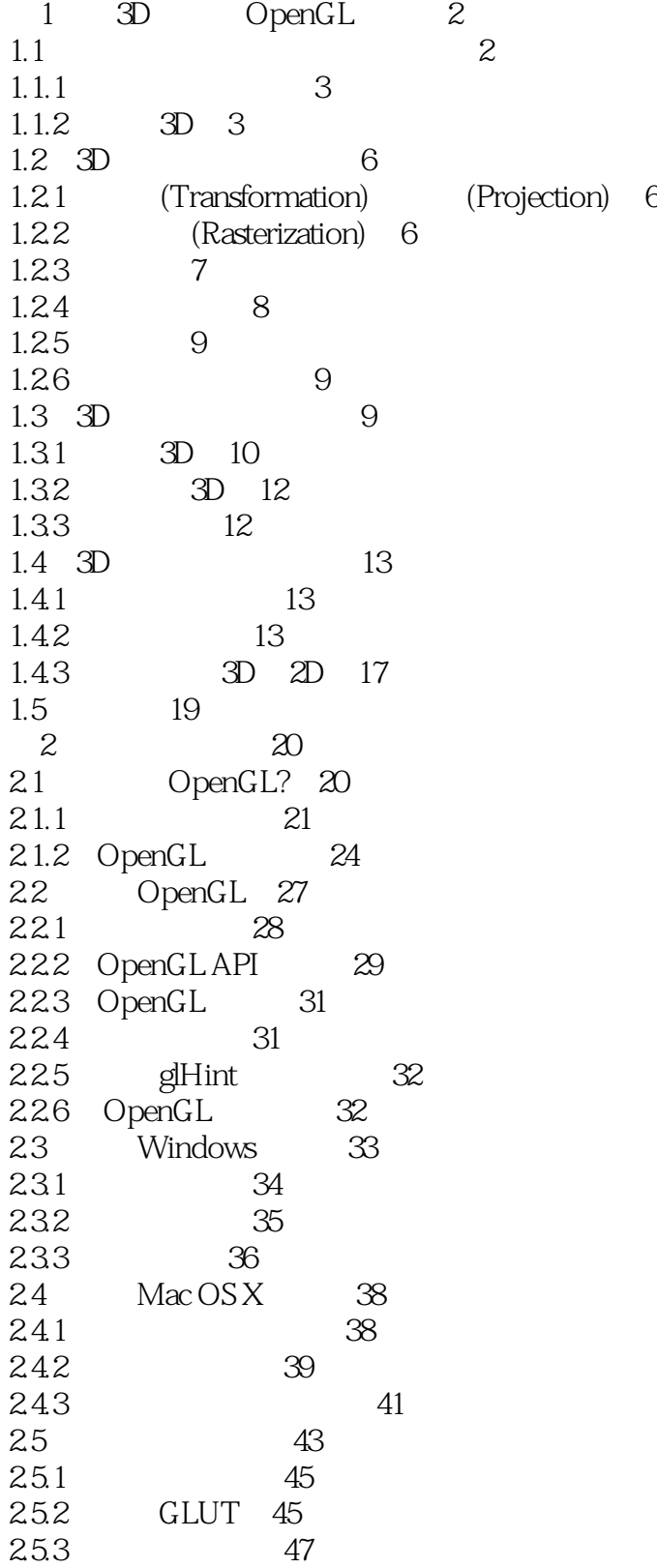

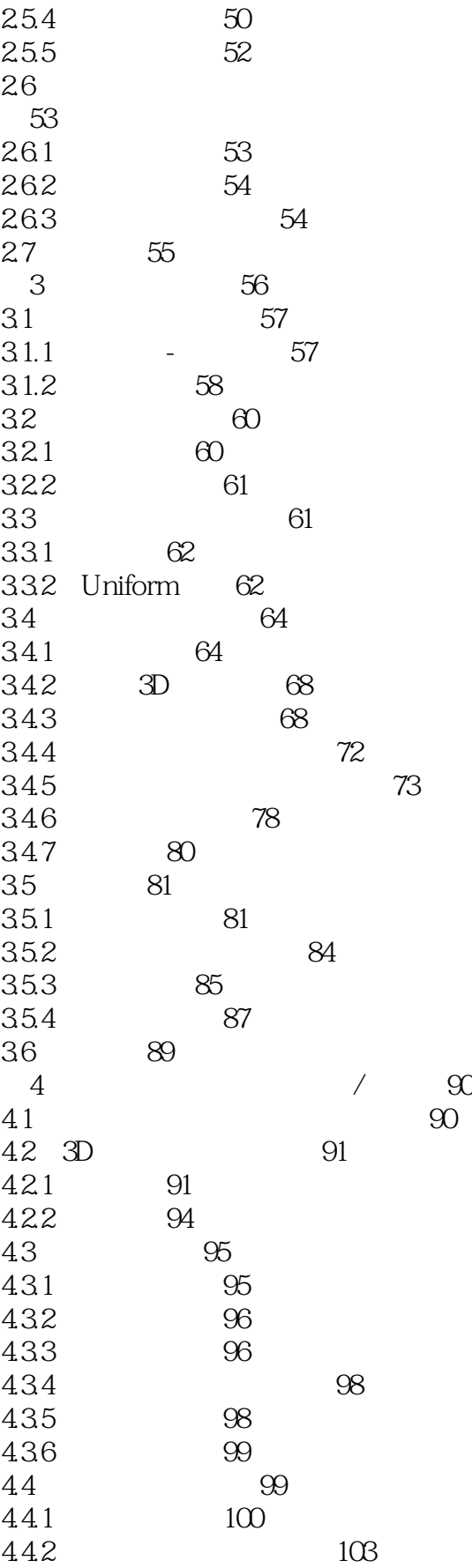

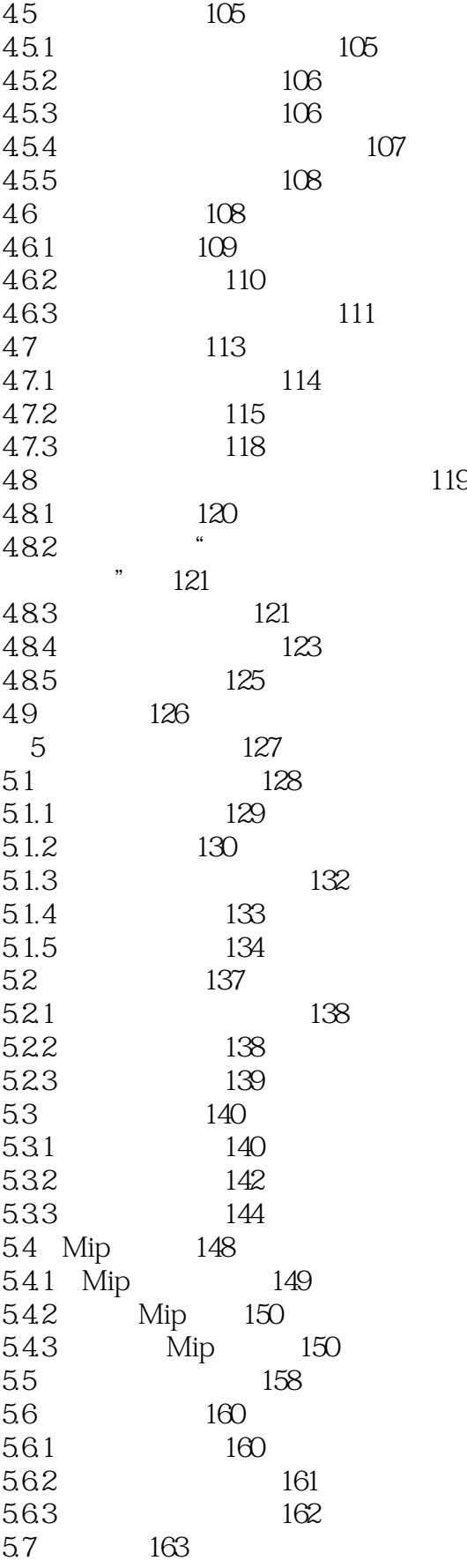

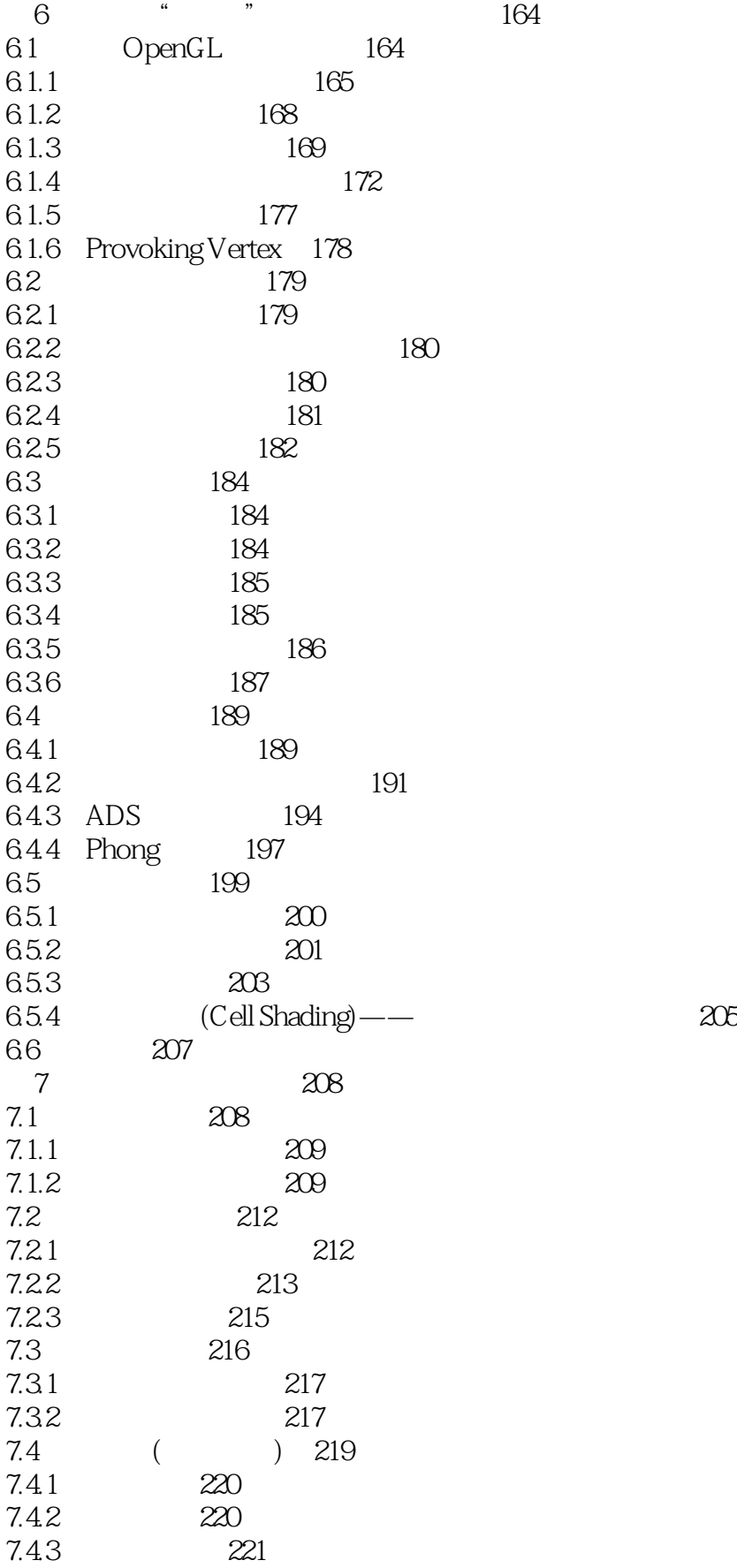

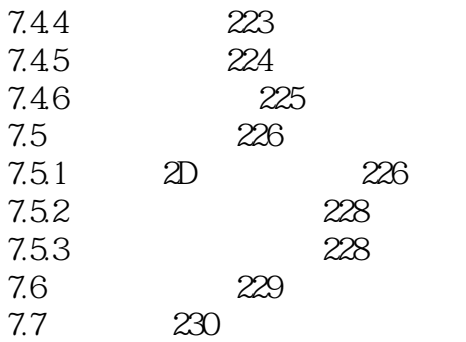

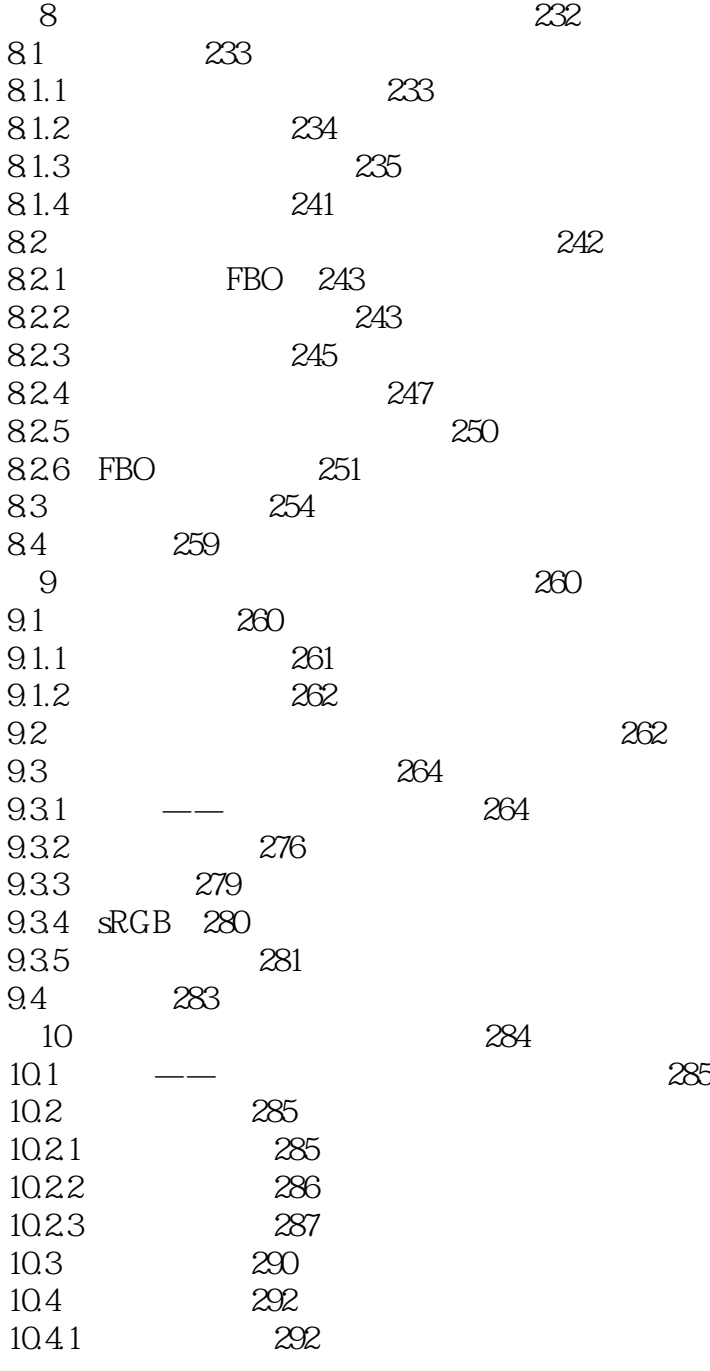

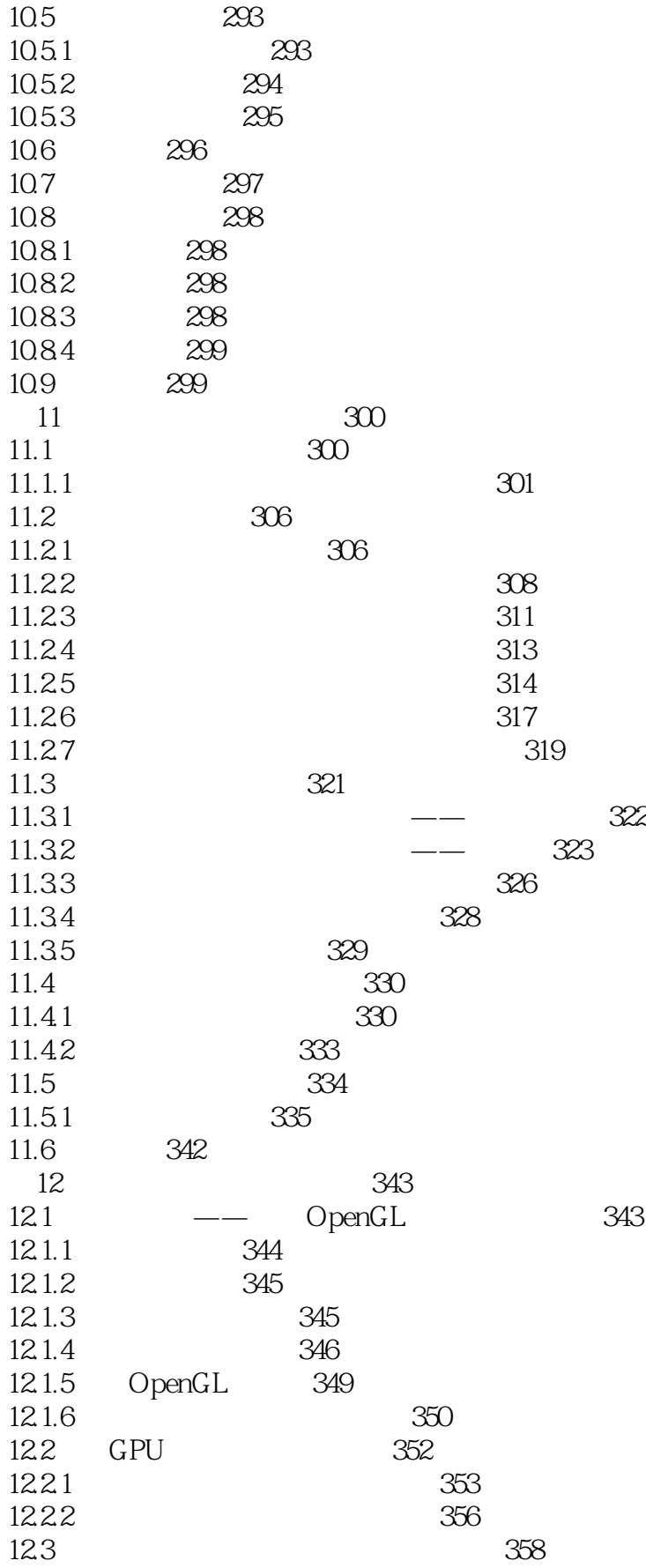

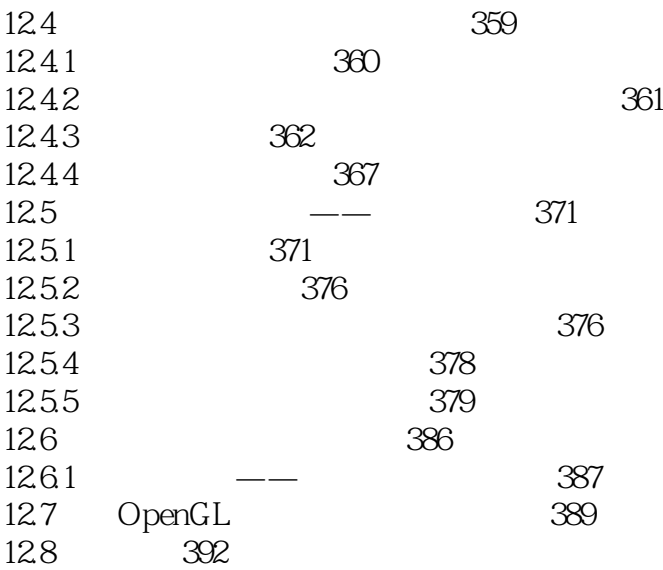

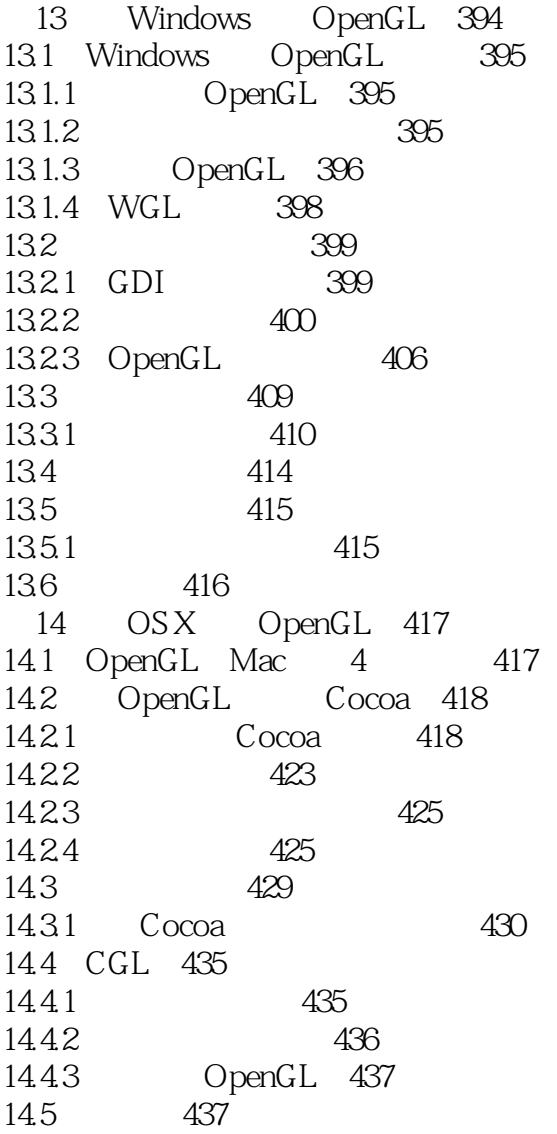

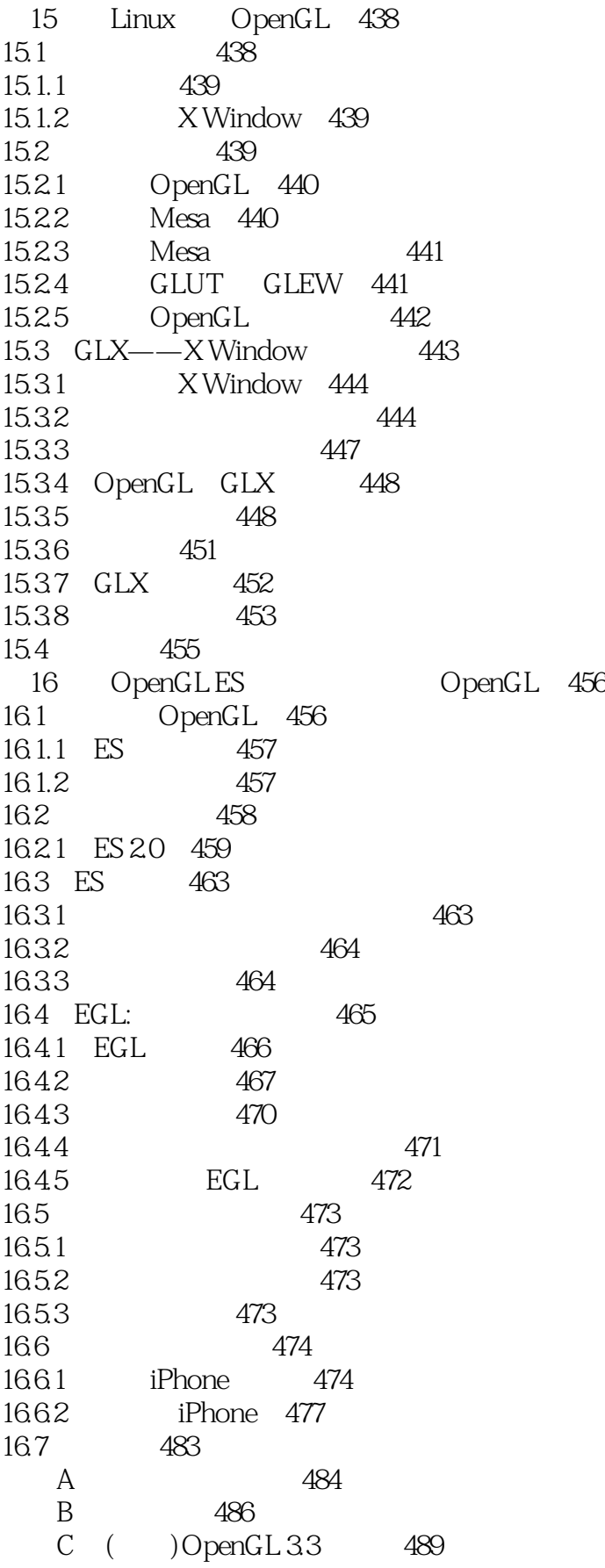

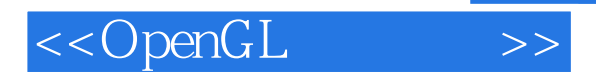

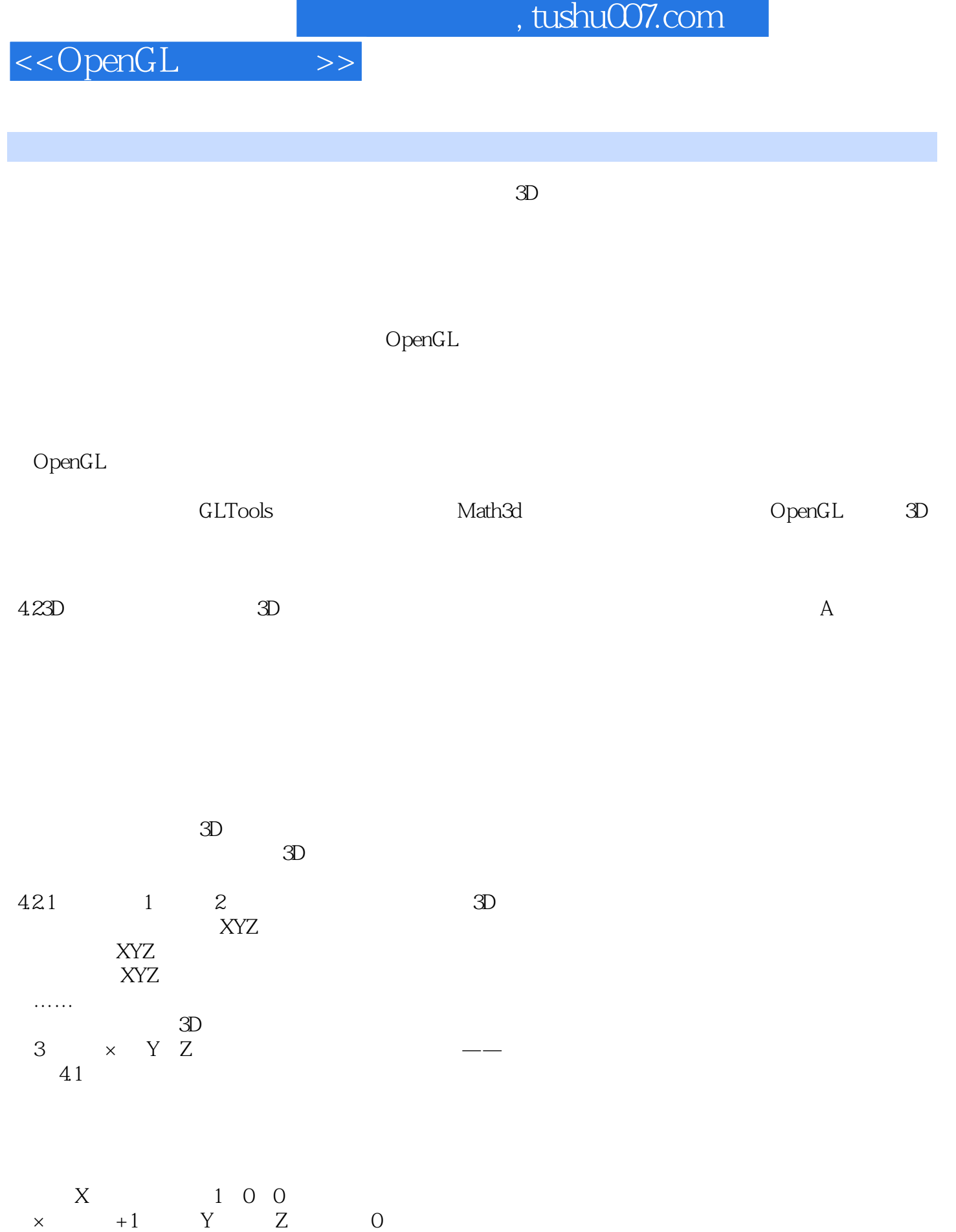

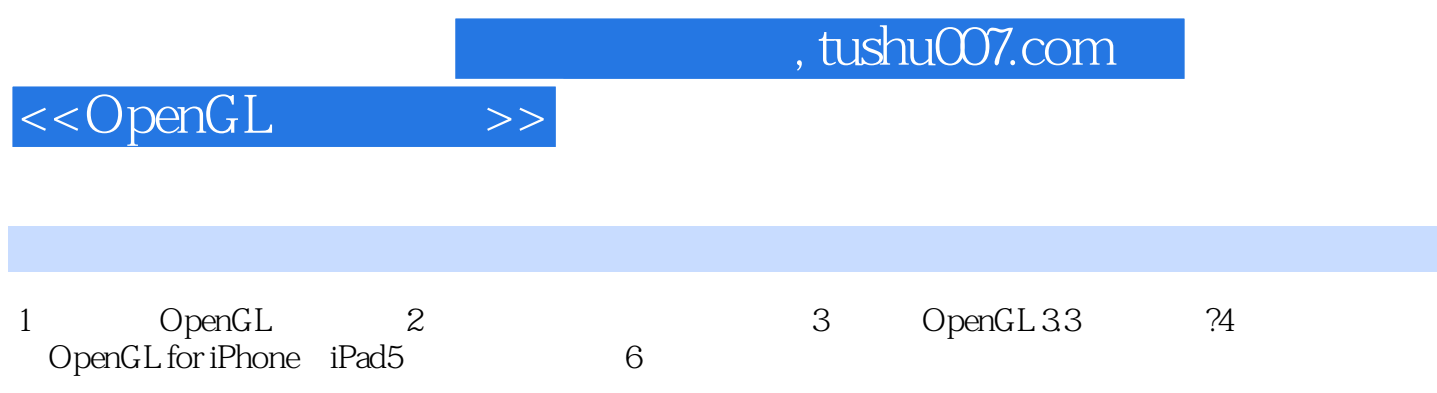

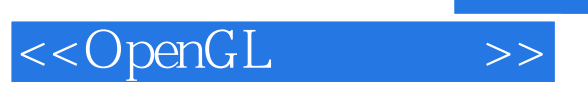

本站所提供下载的PDF图书仅提供预览和简介,请支持正版图书。

更多资源请访问:http://www.tushu007.com